# **Status of FARICH simulation in SpdRoot**

A. Ivanov

SPD Physics & MC meeting 24 January 2024

### **FARICH detector**

Identification of high momentum particles ( $p \ge 1.5$  GeV)

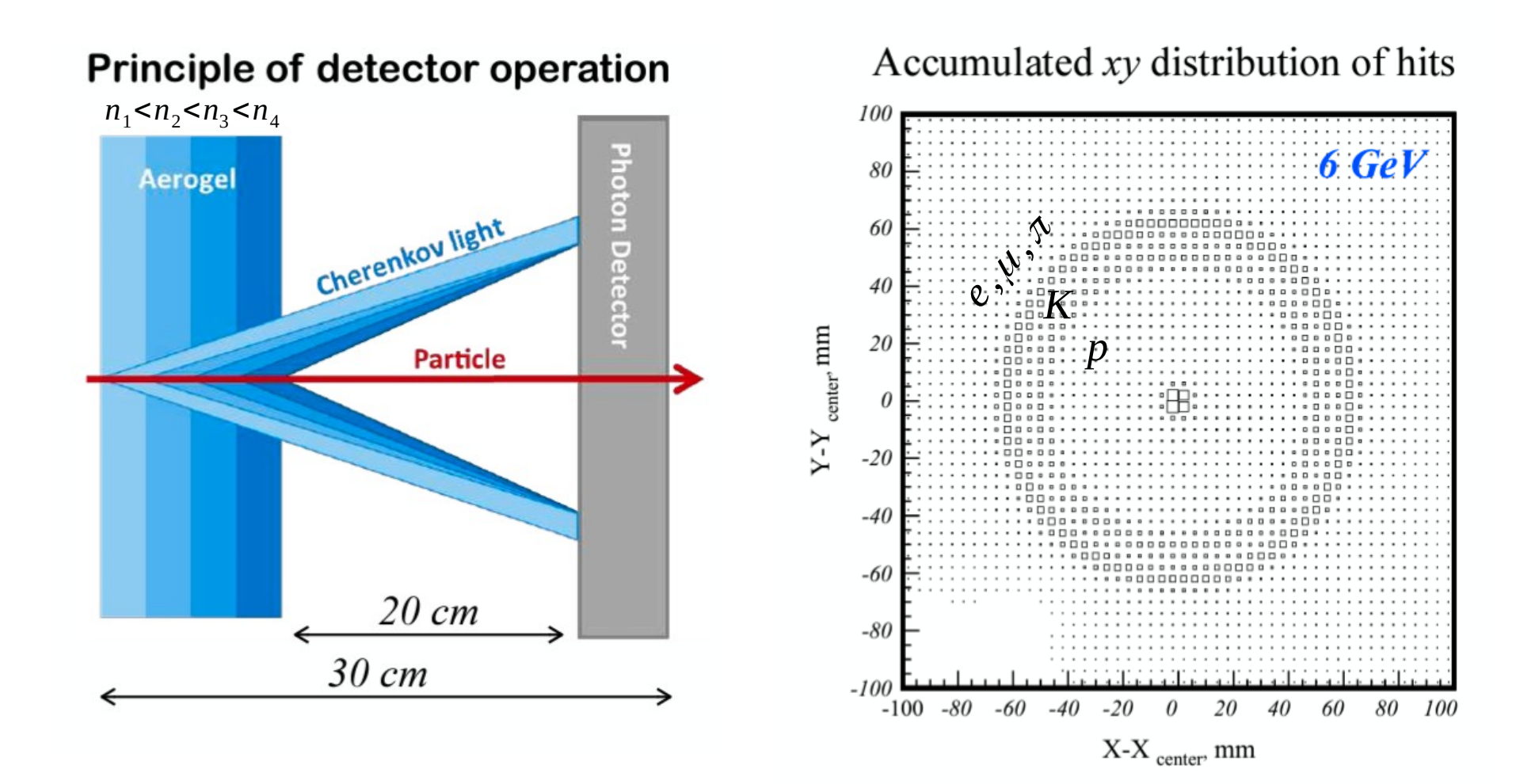

### **FARICH in SpdRoot: current status**

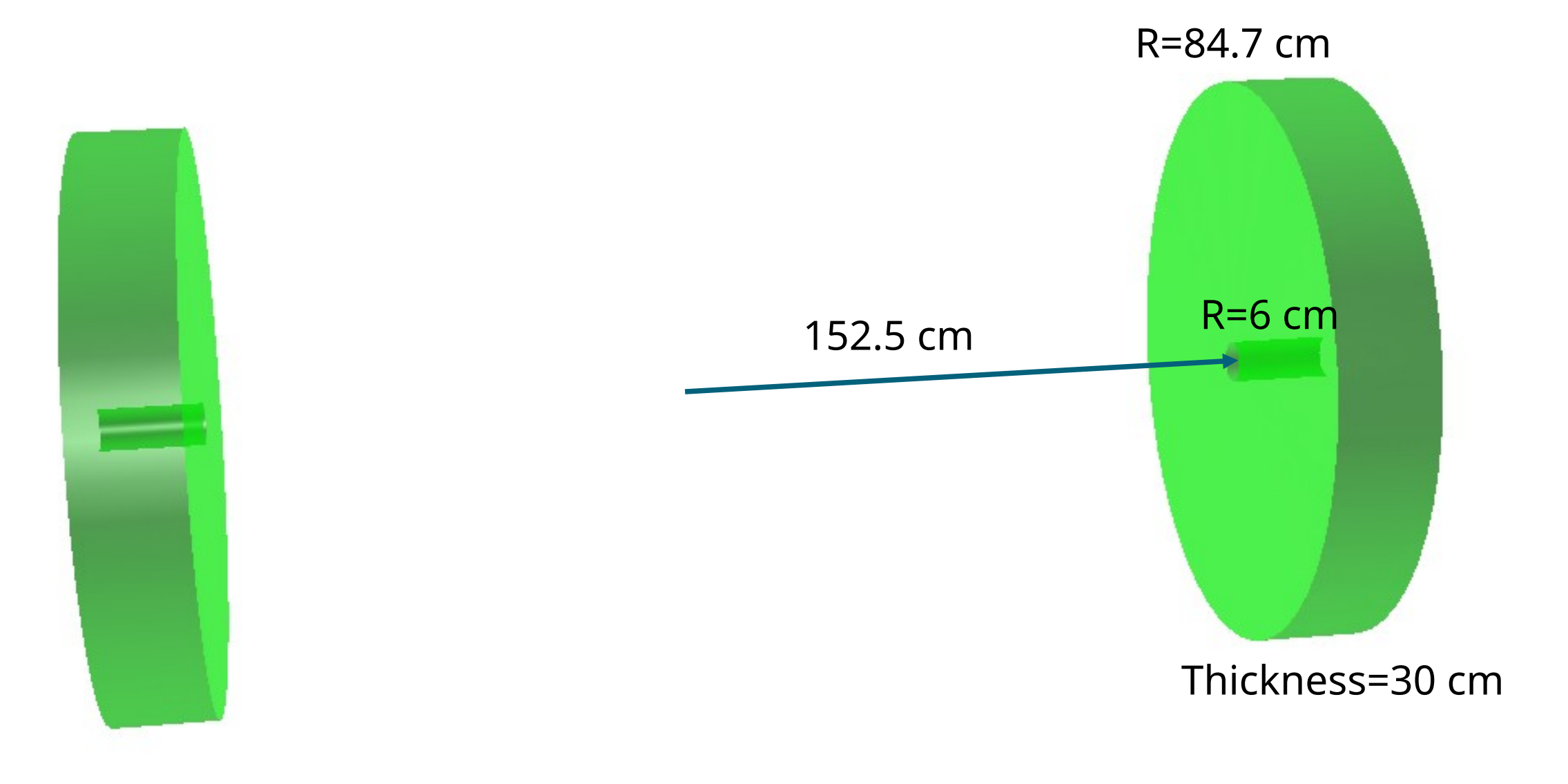

### **FARICH in GEANT4**

Based on stand-alone GEANT4 based simulation program from team Budker Institute of Nuclear Physics, Novosibirsk Thanks to *A.Yu. Barnyakova, V.S. Bobrovnikov* 

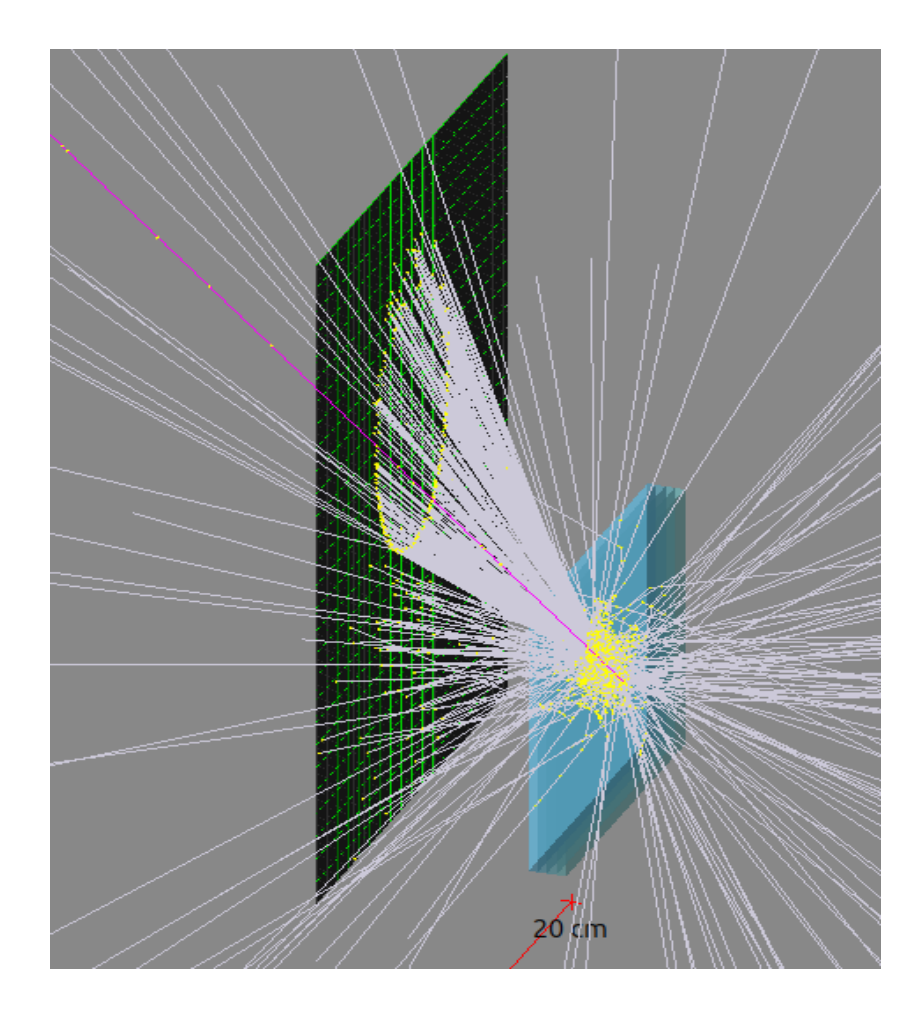

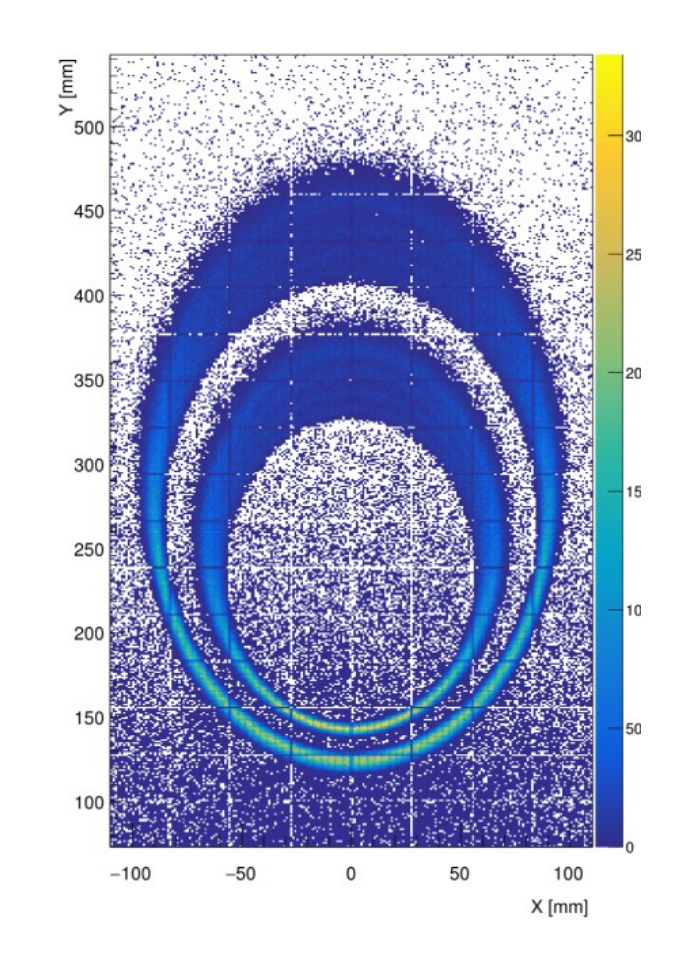

### **FARICH in SpdRoot**

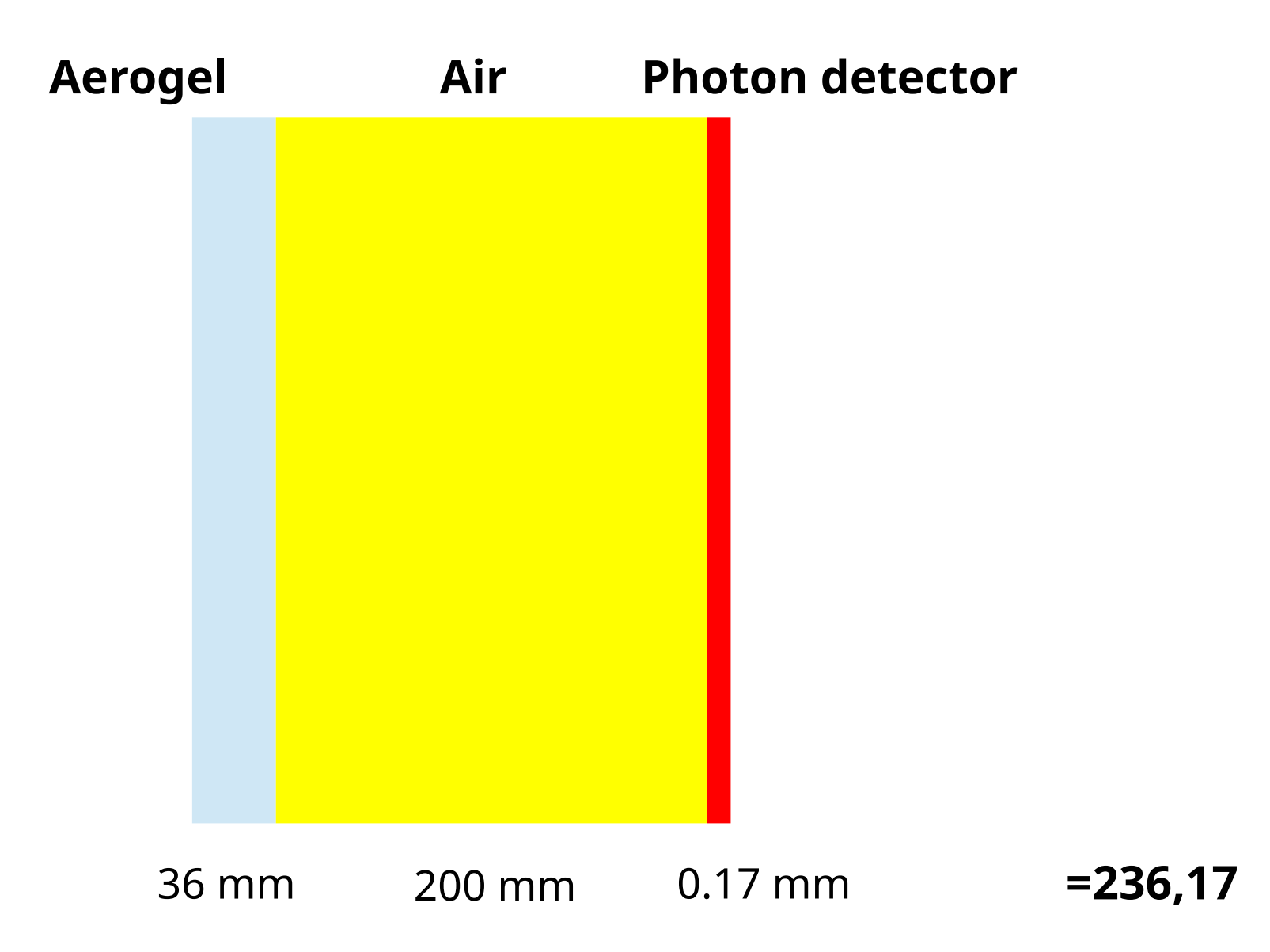

### **FARICH in SpdRoot: geometry**

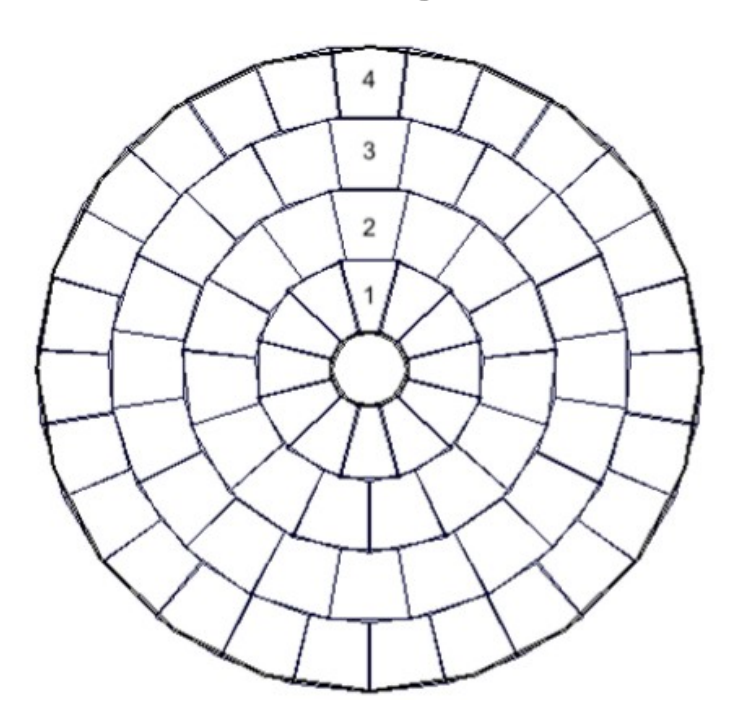

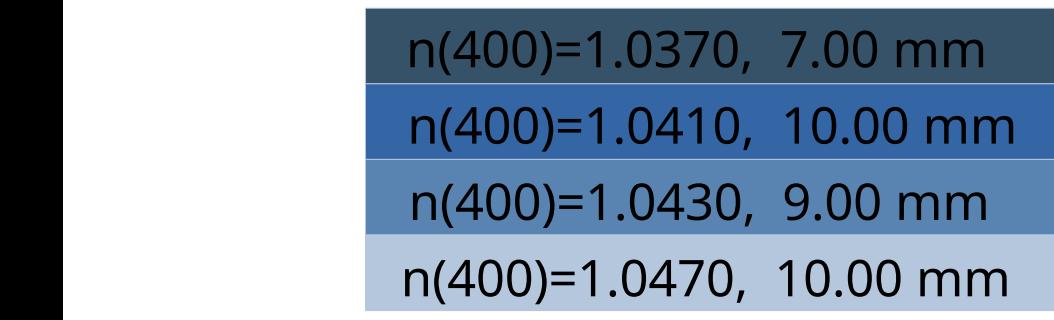

#### **Aerogel Photon detector**

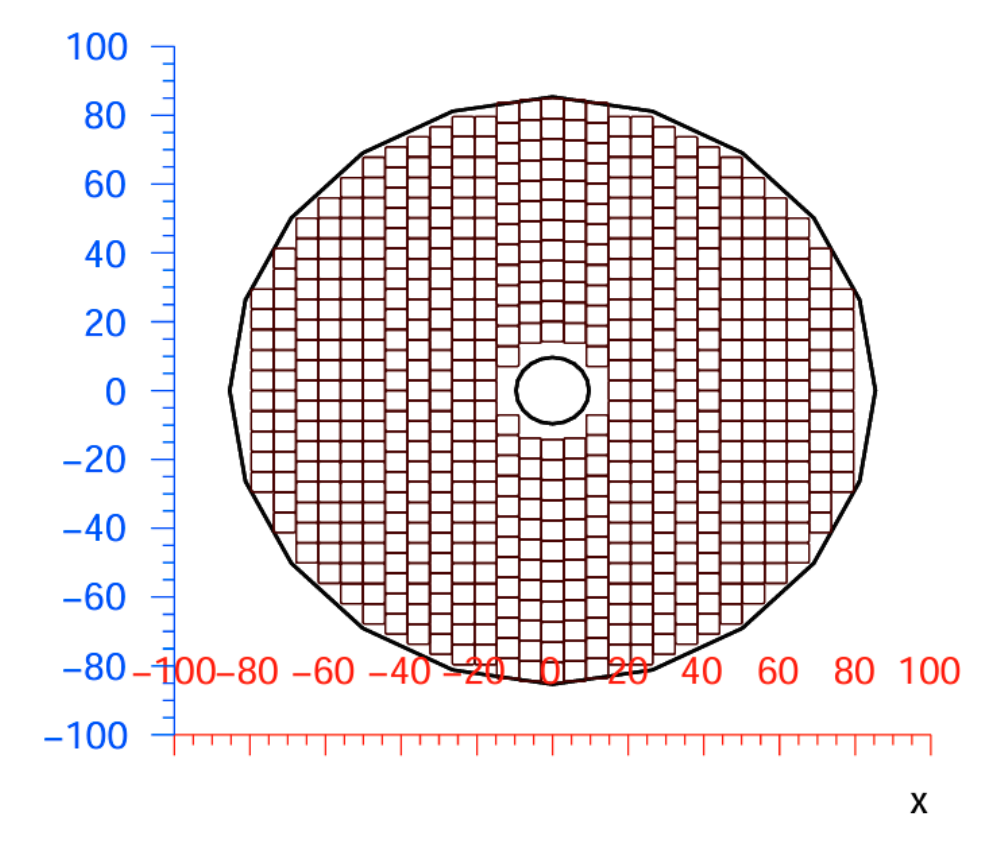

#### **MCP PMT N6021**

- lateral size  $51\times51$  mm<sup>2</sup>.
- $\cdot$  8×8 pixels with size 5.8×5.8 mm  $^2$

548(PMT)×64(pixels)=70144 pixels

### **Aerogel geometry**

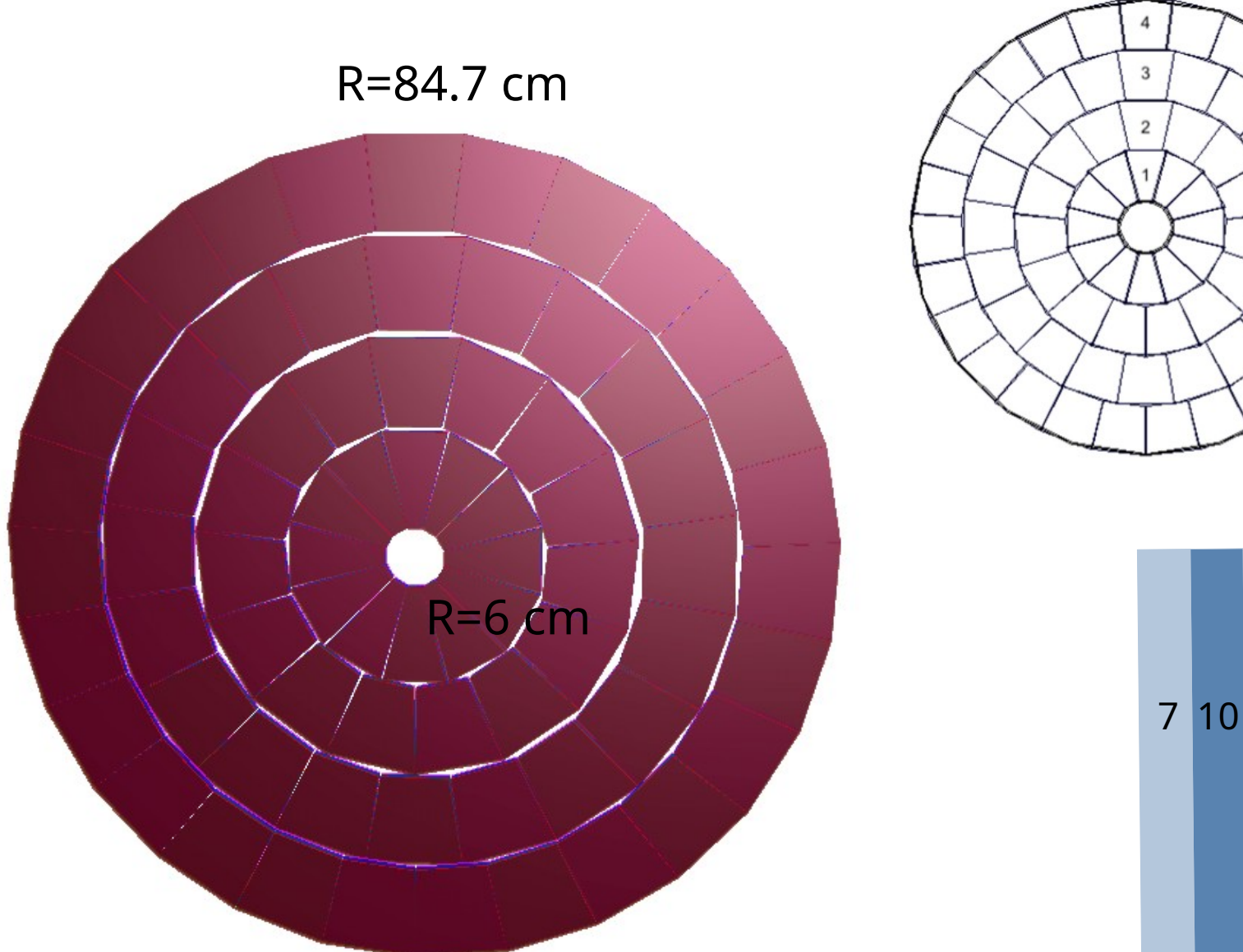

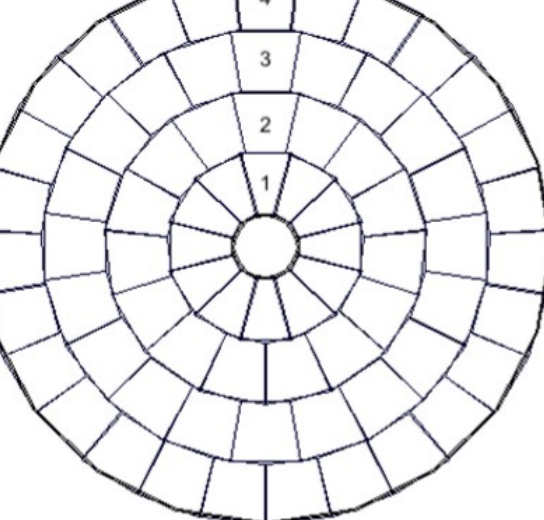

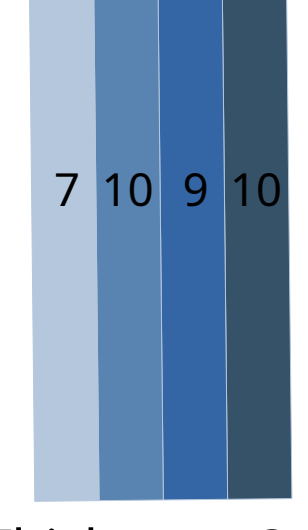

### **Air geometry**

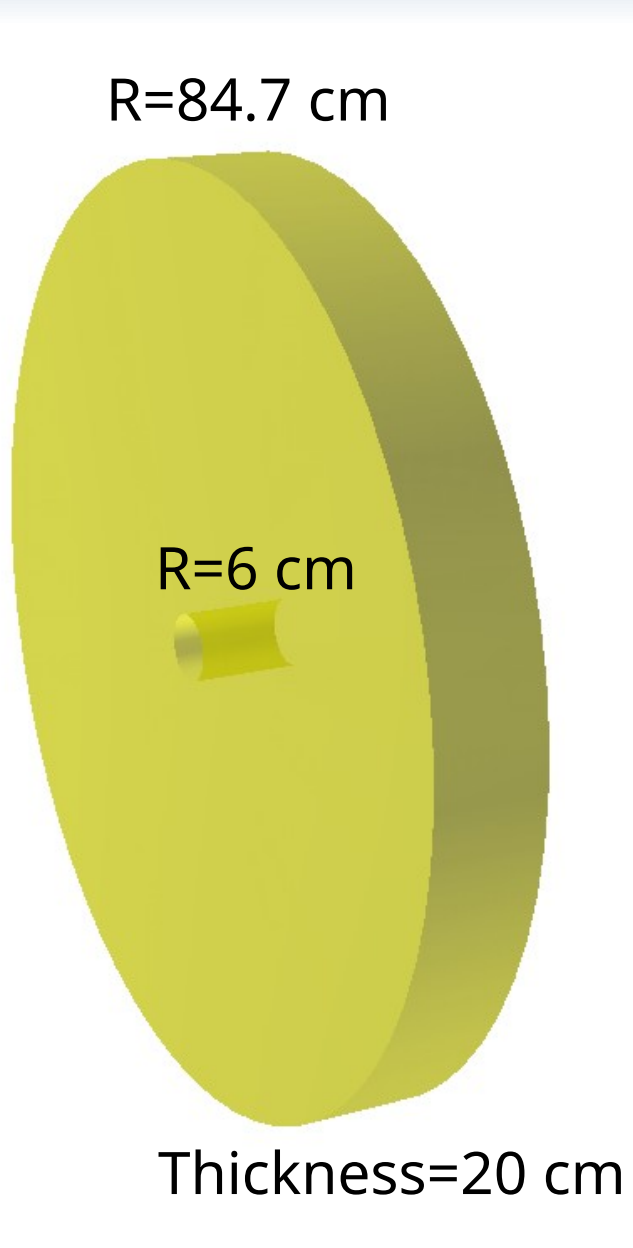

### **Photon detector geometry**

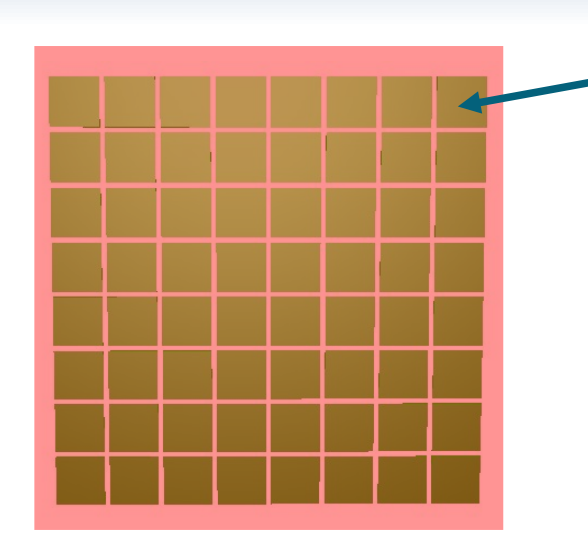

#### *Sensitive Volume*

#### **MCP PMT N6021**

- $\cdot$  8×8 pixels with size 5.8×5.8 mm<sup>2</sup>
- Lateral size  $51\times51$  mm<sup>2</sup>.

548(PMT)×64(pixels)=70144 pixels

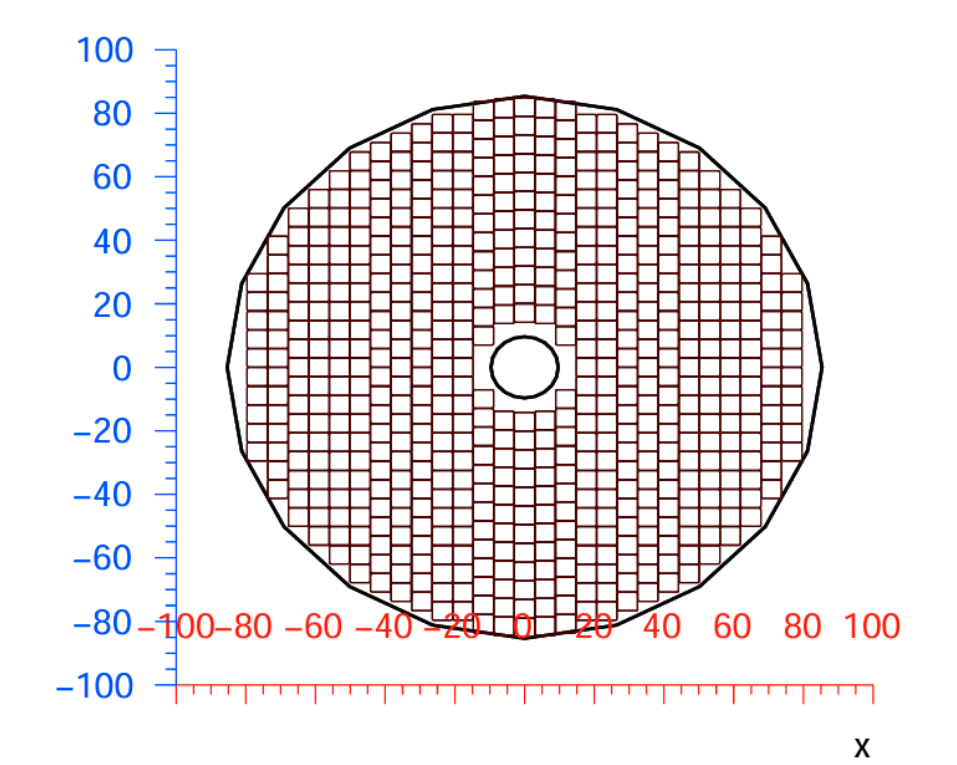

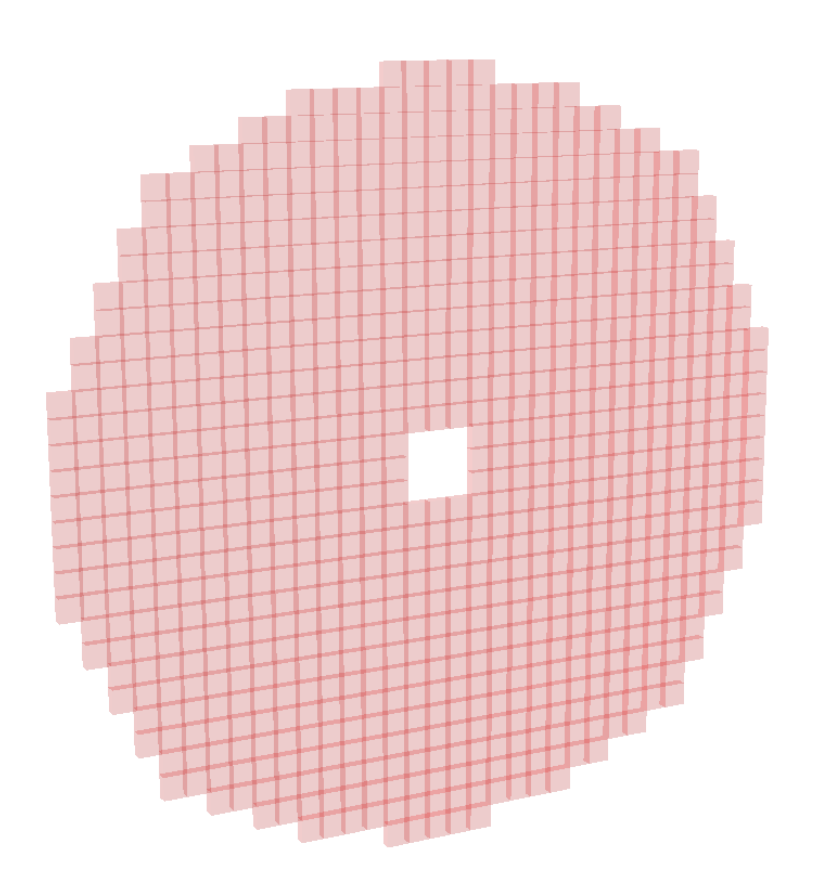

### **SpdRoot: FARICH geometry**

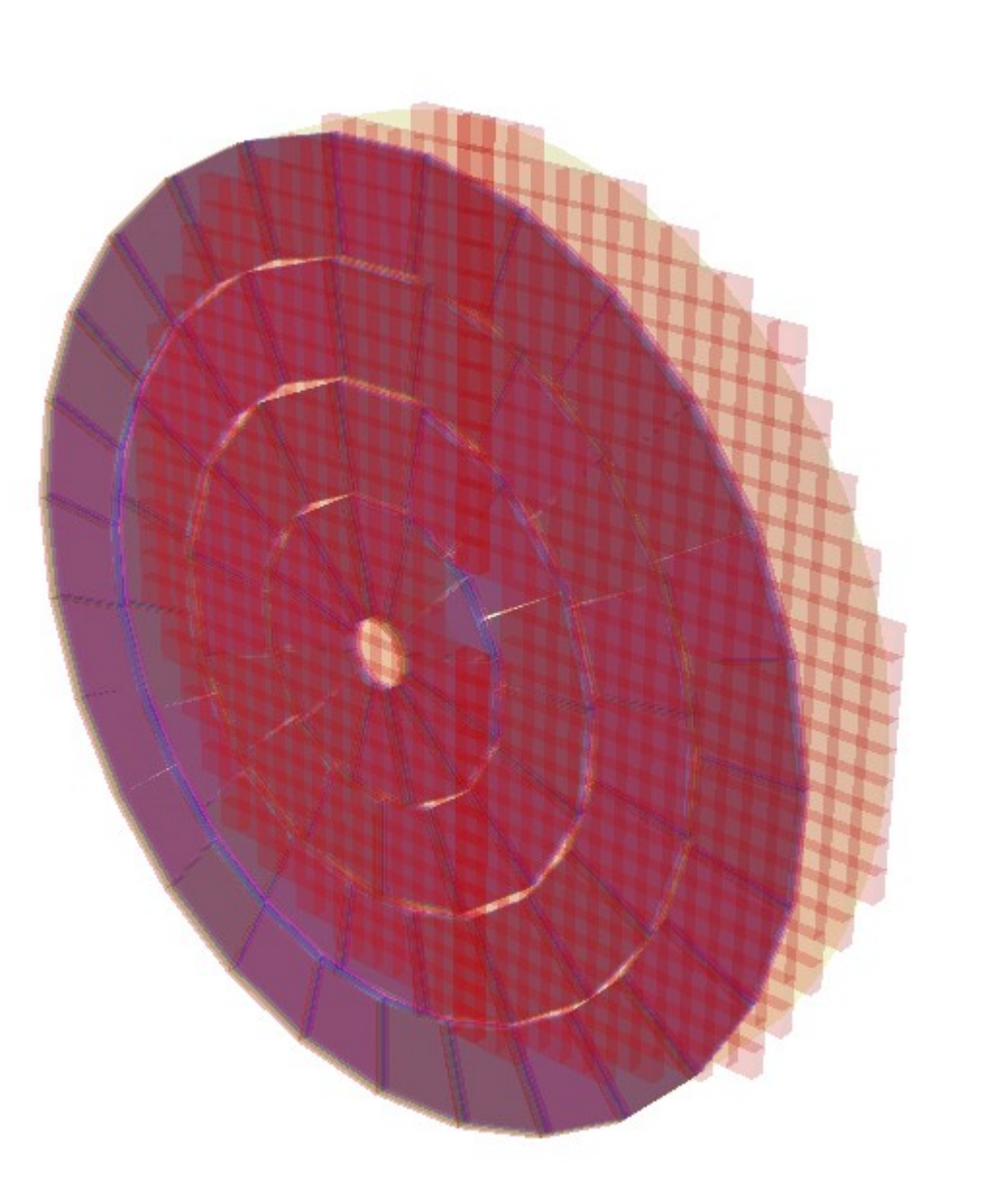

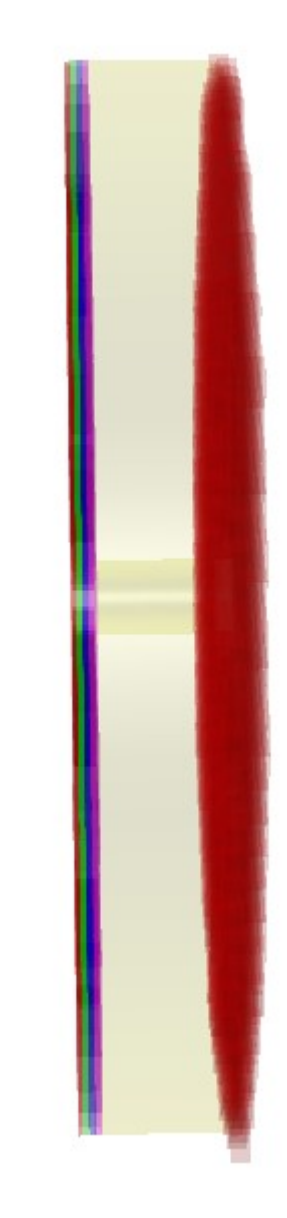

### **Settings Geant**

### **SpdRoot**

#### *spdroot/gconfig/g4config.C*

TG4RunConfiguration \*runConfiguration = new TG4RunConfiguration("geomRoot", "OGSP FTFP BERT+optical". "stepLimiter+specialCuts+specialControls+stackPopper", false):

#### *spdroot/gconfig/g4config.in*

/process/optical/wls/setTimeProfile delta /process/optical/cerenkov/setMaxPhotons 300 /process/optical/cerenkov/setMaxBetaChange 10.0 /process/optical/cerenkov/setTrackSecondariesFirst true

#### **GEANT4**

#### *farich\_sim.cc*

 $G40pticalPhysics* opticalPhysics = new G40pticalPhysics();$ opticalPhysics->SetWLSTimeProfile("delta"); opticalPhysics->SetScintillationYieldFactor(1.0); opticalPhysics->SetScintillationExcitationRatio(0.0); opticalPhysics->SetMaxNumPhotonsPerStep(300); opticalPhysics->SetMaxBetaChangePerStep(10.0); opticalPhysics->SetTrackSecondariesFirst(kCerenkov, true); opticalPhysics->SetTrackSecondariesFirst(kScintillation, true);

Set the step size to limit the number of photons produced (on average) to a given value (an integer N)

 */process/optical/cerenkov/setMaxPhotons N*

- Set the maximum change in  $\beta = v/c$  in a step, expressed in percent.
	- */process/optical/cerenkov/setMaxBetaChange X.X*
- Specify whether to track secondaries produced in the step before continuing with primary.

#### */process/optical/cerenkov/setTrackSecondariesFirst true*

### **Settings Geant**

#### **SpdRoot**

spdroot/gconfig/g4config.in

/process/optical/processActivation Cerenkov true /process/optical/processActivation Scintillation false /process/optical/processActivation OpAbsorption false /process/optical/processActivation OpRayleigh false /process/optical/processActivation OpMieHG false /process/optical/processActivation OpBoundary true # улетает за границу если поставить false /process/optical/processActivation OpWLS false /process/optical/processActivation OWLS2 false

## **Aerogel**

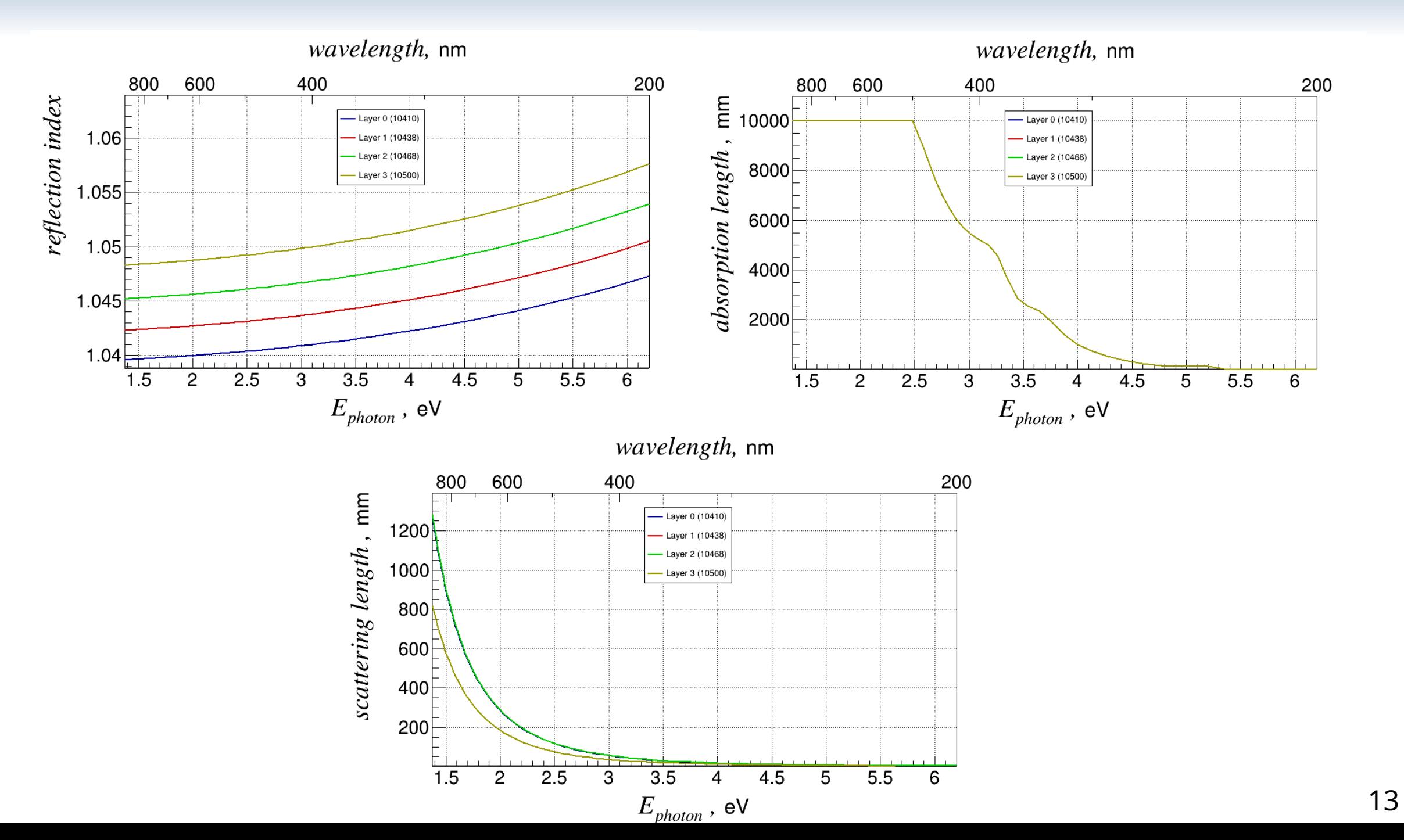

```
Int t mId = qMC->MediumId("FARICHair");
const int npoints = 2;
vector<br/>Double t> ephoton = {1.53067, 6.19921};
vector<br/>Double t> refInd = {1.0, 1.0};
vector<Double t> eff = {1, 1}; You, 16 seconds ago Uncommitted changes
vector<br/>Double t> absLen = {1.0e+32, 1.0e+32};
gMC->SetMaterialProperty(mId, "ABSLENGTH", npoints, &ephoton[0], &absLen[0]);
gMC->SetMaterialProperty(mId, "EFFICIENCY", npoints, &ephoton[0], &eff[0]);
gMC->SetMaterialProperty(mId, "RINDEX", npoints, &ephoton[0], &refInd[0]);
```
### **Photon detector**

#### **MCP PMT N6021**

#### from technical specification

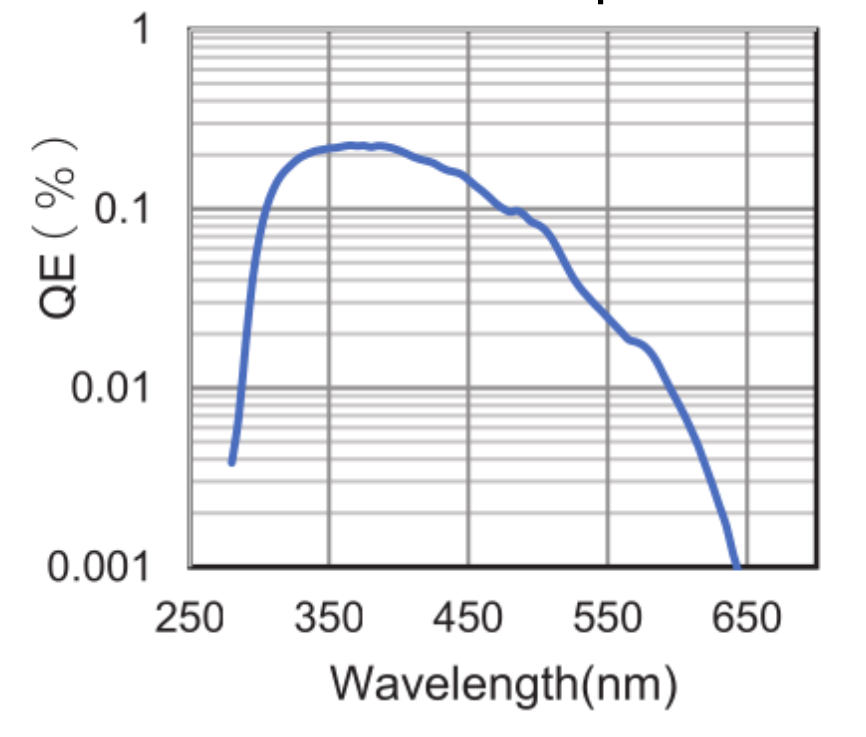

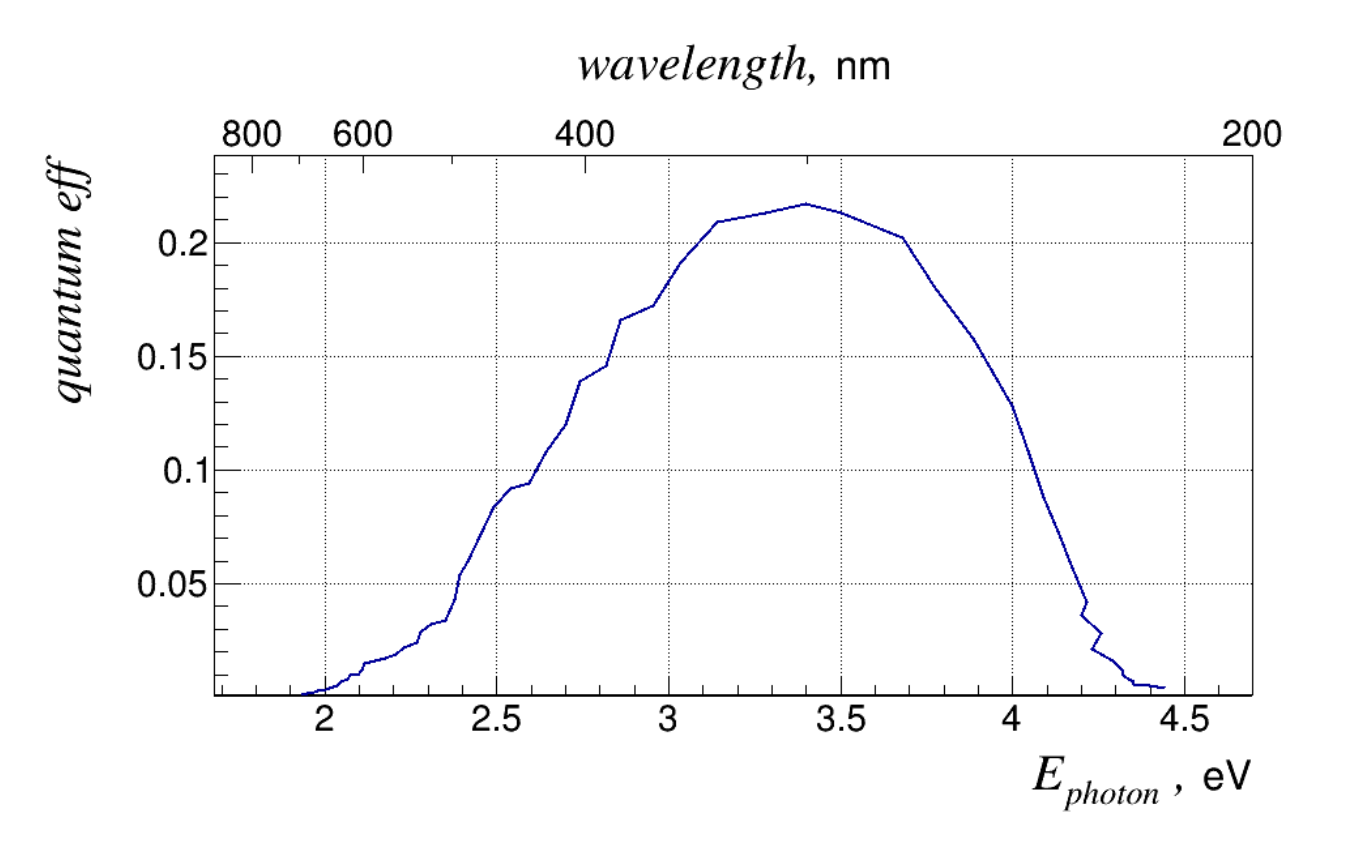

### **SpdRoot: FARICH**

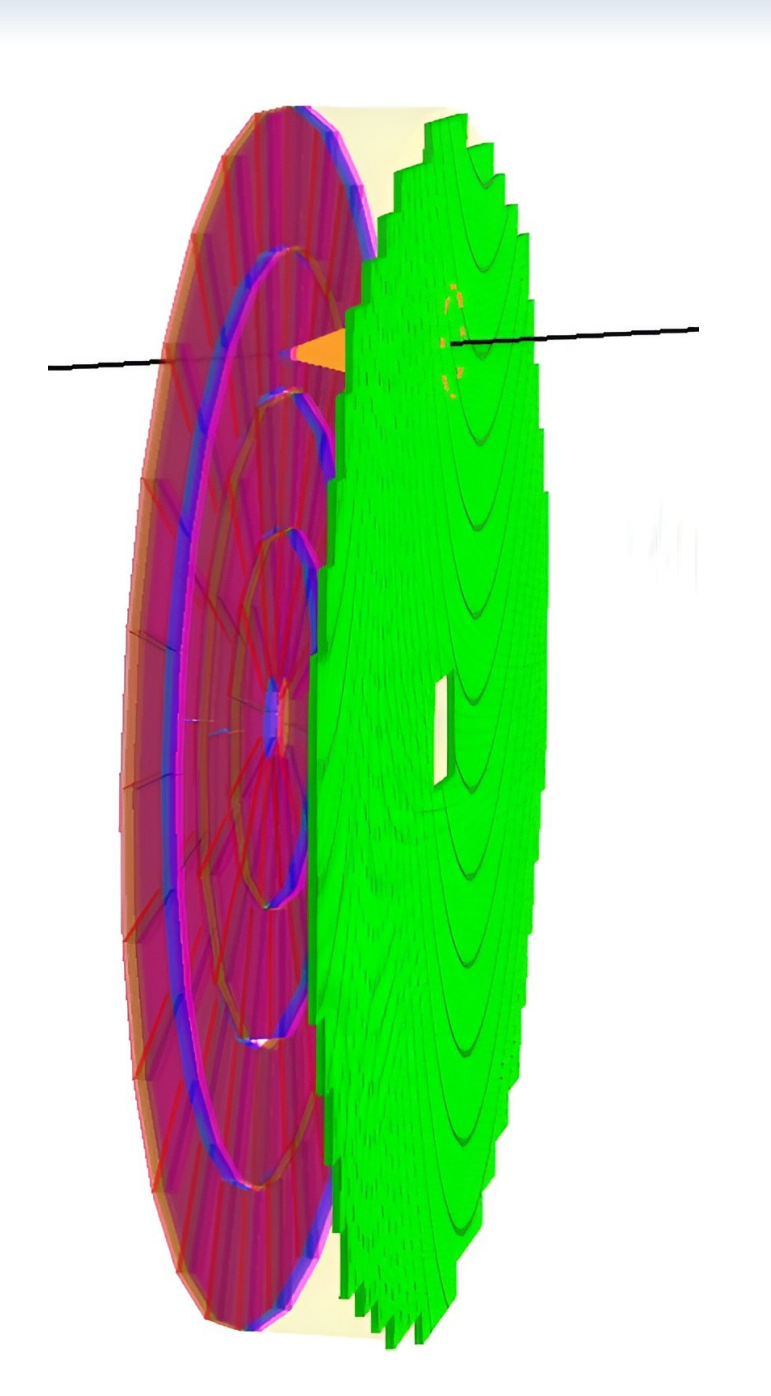

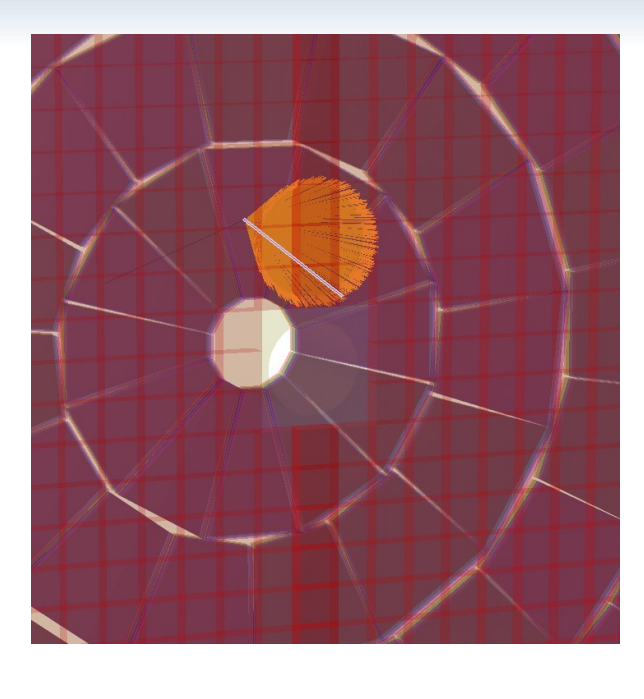

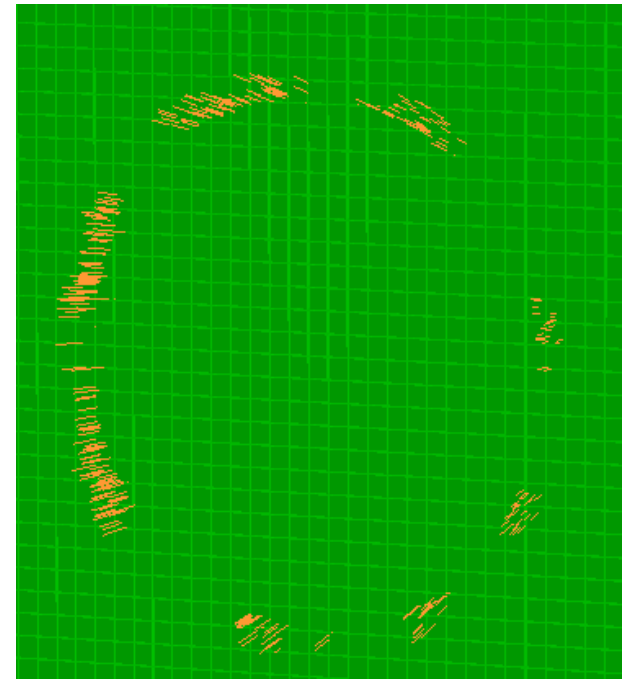

### **FARICH in SpdRoot**

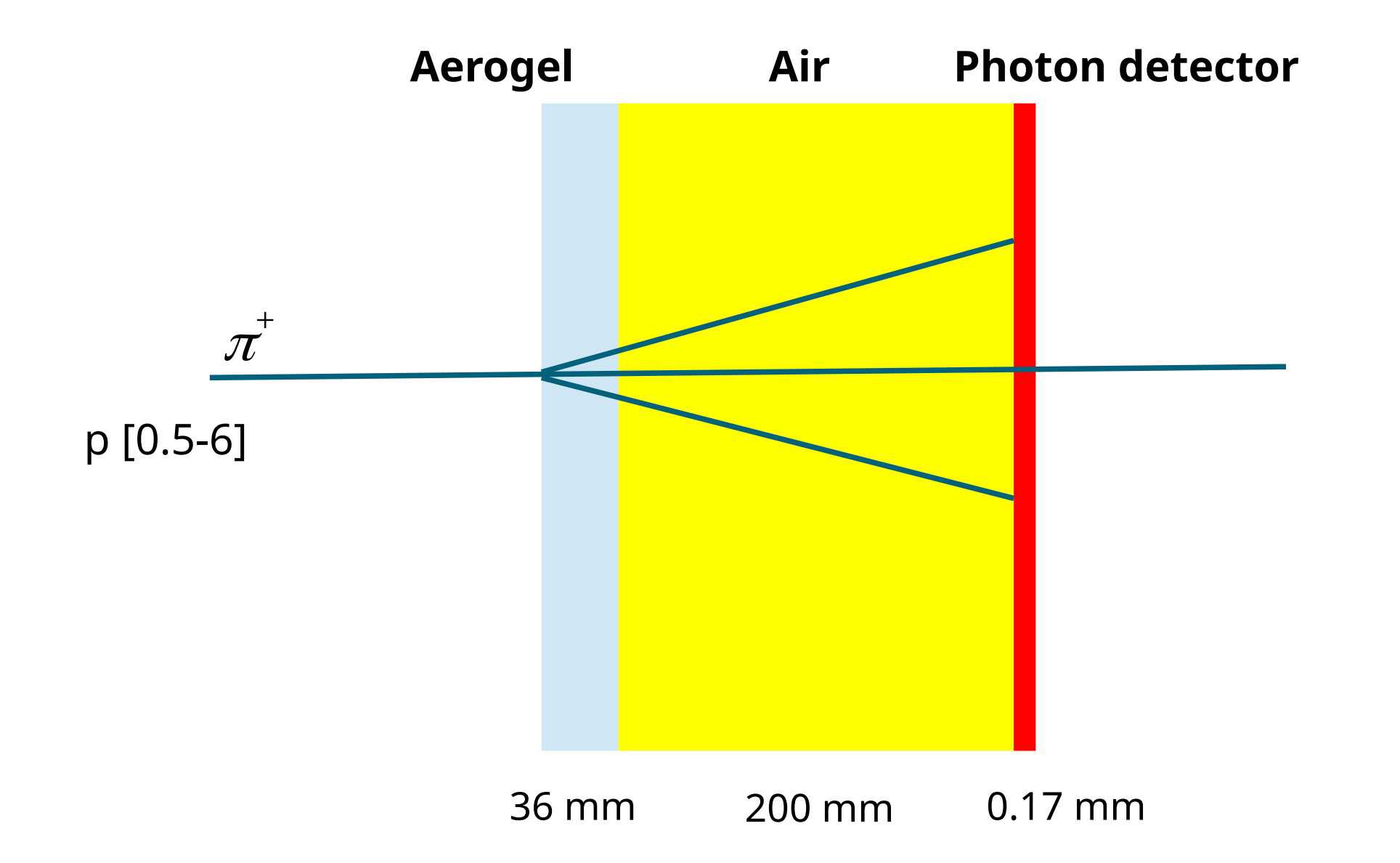

### **FARICH in SpdRoot: Fit**

"Методы оценки параметров колец черенковского излучения в детекторе RICH для эксперимента CBM" А. С. Айриян , В. В. Иванов , С. А. Лебедев , Г. А. Ососков , Н. И. Чернов

MINUIT Fitting by ellipse

$$
d_1 + d_2 = 2a,
$$
  
\n
$$
d_1 = \sqrt{(x - x_{F1})^2 + (y - y_{F1})^2}
$$
\n
$$
d_2 = \sqrt{(x - x_{F2})^2 + (y - y_{F2})^2}
$$
\n
$$
x_c = (x_{F_1} + x_{F_2})/2
$$
\n
$$
y_c = (y_{F_1} + y_{F_2})/2
$$
\n
$$
b = \sqrt{a^2 - \sqrt{(x_{F_1} - x_{F_2})^2 + (y_{F_1} - y_{F_2})^2}}
$$
\n
$$
\varphi = \arctan\left(\frac{y_{F_1} - y_{F_2}}{x_{F_1} - x_{F_2}}\right)
$$

### **FARICH in SpdRoot: Fit**

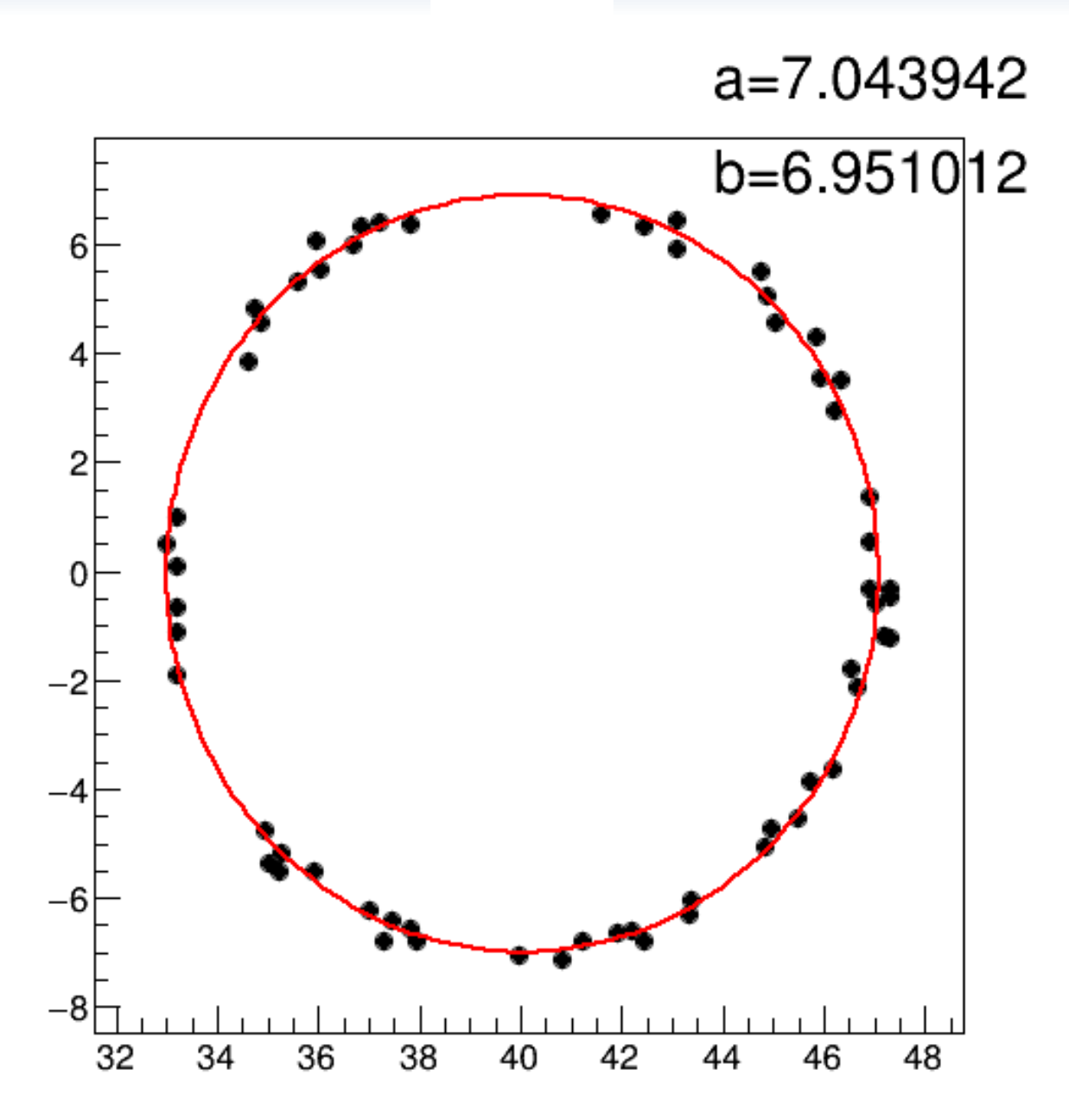

### **FARICH in SpdRoot: O. vs p**

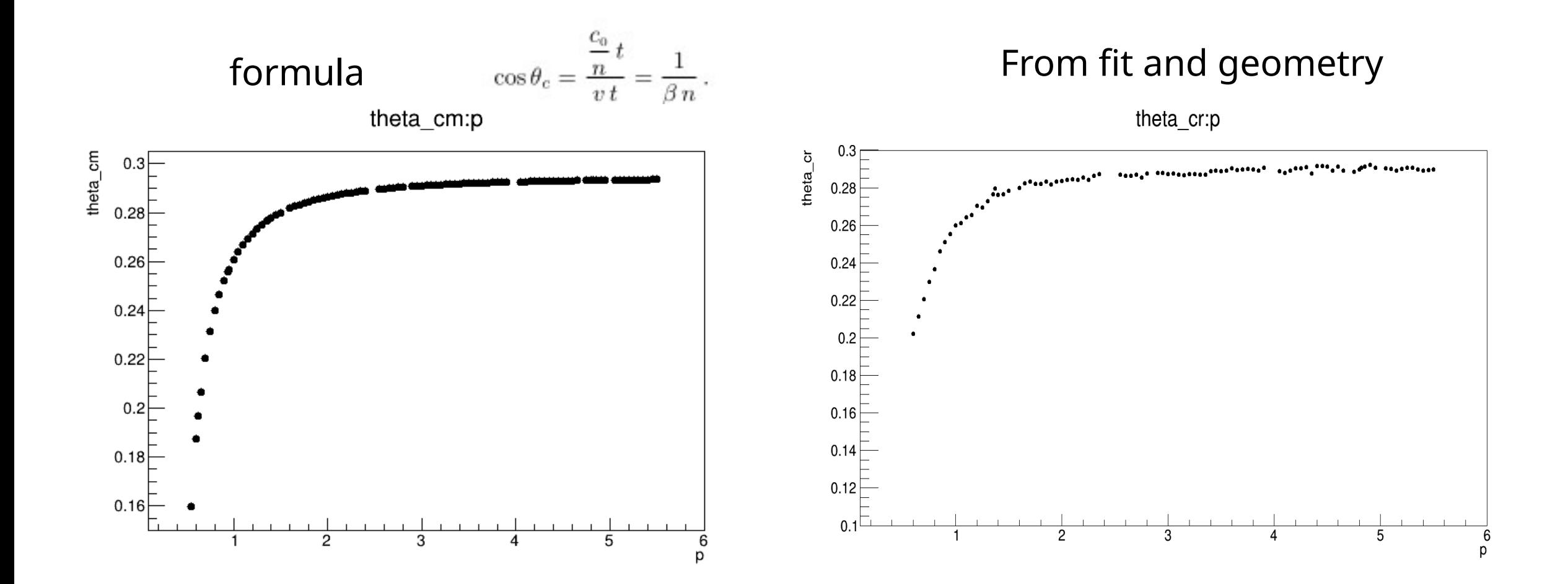

### **Conclusion**

- Geometry FARICH was described in SpdRoot.
- First results of R and θς was obtained.

#### **Next step**

- to compare the  $N_{ep}$  with Geant4.
- $\bullet$  to implement the reconstruction of ring parameters and  $\theta$ c.